## Google Pay!"

This guide contains the required steps to process Google Pay payments through the API. The main payment card transactions will each be described here. A prerequisite is added to each section which is required in

All examples are done with the minimum required fie Alets, refeaseto vienwe hitation to check up-to-date required f Always check the page of the connection you are using to process your payment, most connections have ex payment actions can be performed and other exceptions regarding the currencies, dynamic descriptor forma requirements, etc.

## Authorize

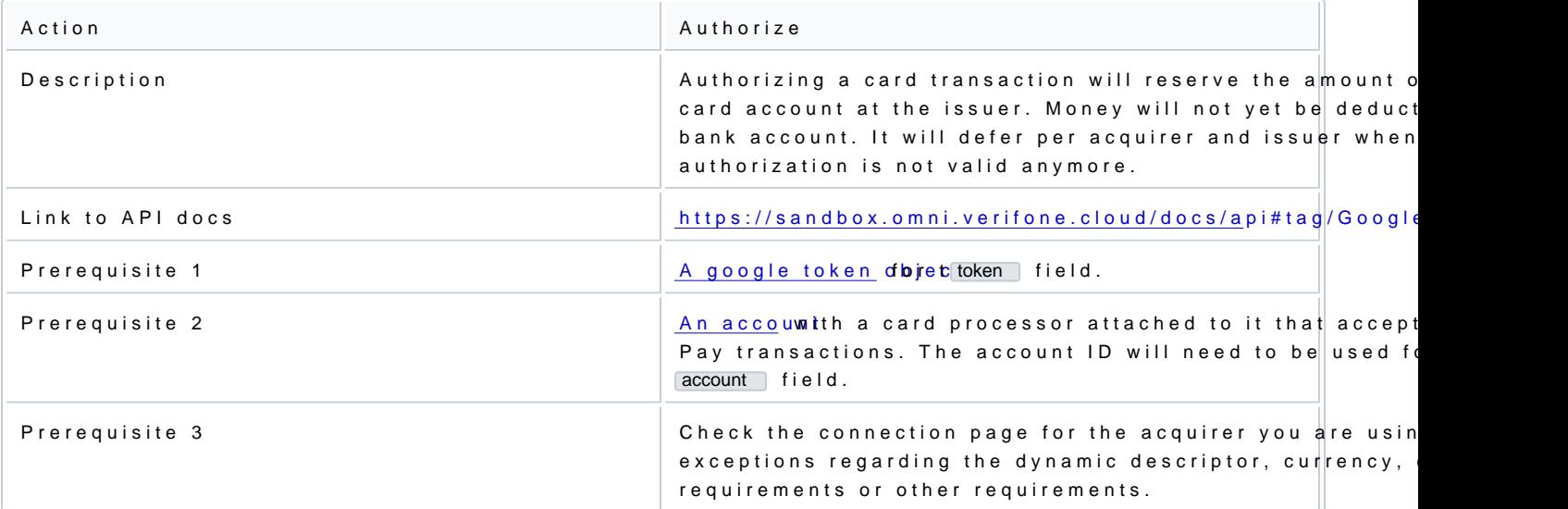

Post the following bo/transaction/card/googlepay endpoint:

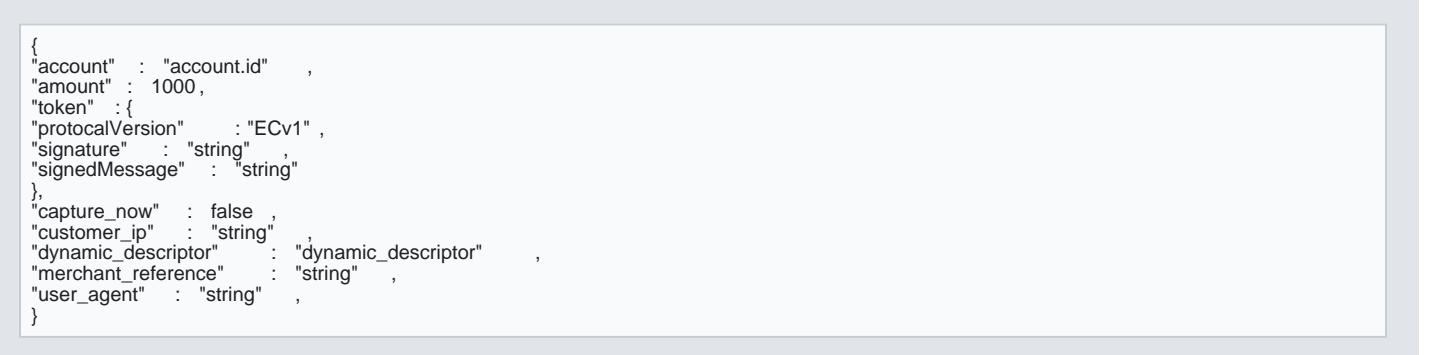

Notice that in the above excapture\_now field is stalse. . This is the flag that is used to authorize a transaction field true would attempt to immediately capture the transaction, otherwise known as a sale.

If the transaction is authorized the response should contain the following field:

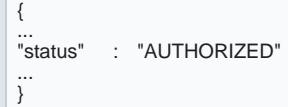

The transaction has now been authorized and can be voided or captured.

## Authorize & Capture (Sale)

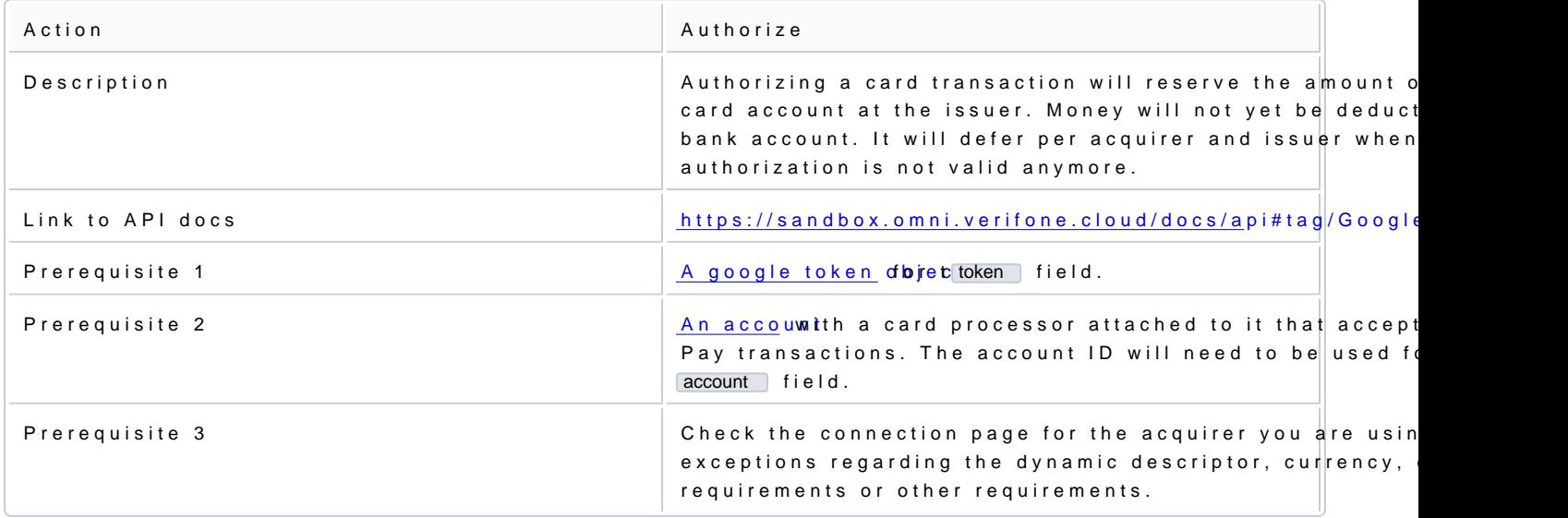

Capturing and authorizing a transaction works the same as a regular authorizati capture\_now ef bamgahled of stetroenc  $be$  set  $true$ .

Post the following bo /transaction/card/googlepay endpoint:

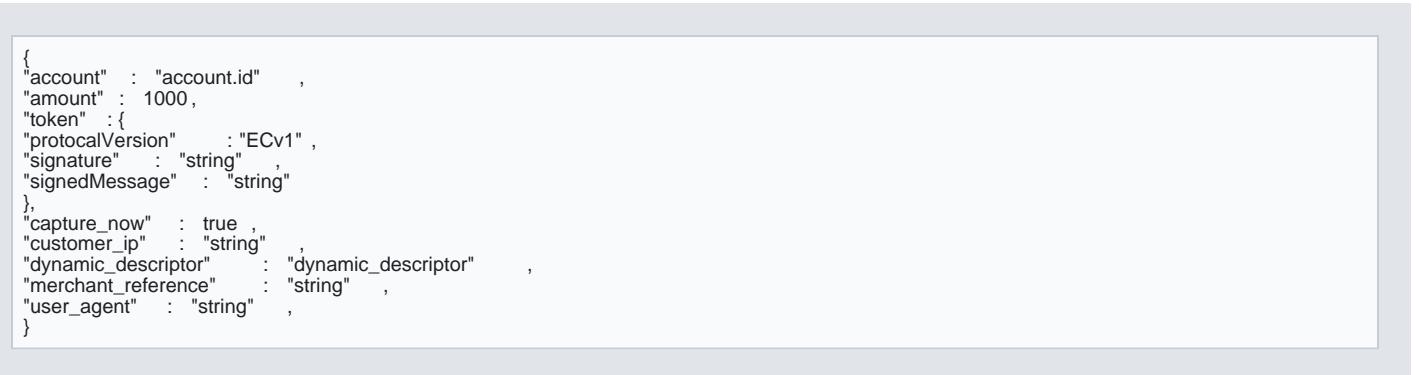

## If the transaction is authorized the response should contain the following field:

{ ... "status" : "SETTLEMENT\_REQUESTED" ... }